**DSmobile DS-640/DS-740D/DS-940DW** Greitosios parengties vadovas

Naujausias instrukcijas ir DUK rasite Brother sprendimų centre[: support.brother.com](http://support.brother.com/) Ne visi modeliai galimi visose  $\sqrt{6}$ 

šalyse.

### **Prieš nustatydami savo prietaisą perskaitykite Produkto saugos vadovą, kurį rasite toliau šiame dokumente.**

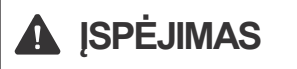

brother

**ISPĖJIMAS**  $\begin{bmatrix} \text{SPEJIMAS} \\ \text{rimtu sužaloiimu. \end{bmatrix}$ rimtų sužalojimų.

### **1 Išpakuokite skaitytuvą ir patikrinkite visus komponentus**

Dėžutėje esantys komponentai gali skirtis, priklausomai nuo Jūsų šalies. Nuimkite apsauginę juostelę ir plėvelę, dengiančią skaitytuvą.

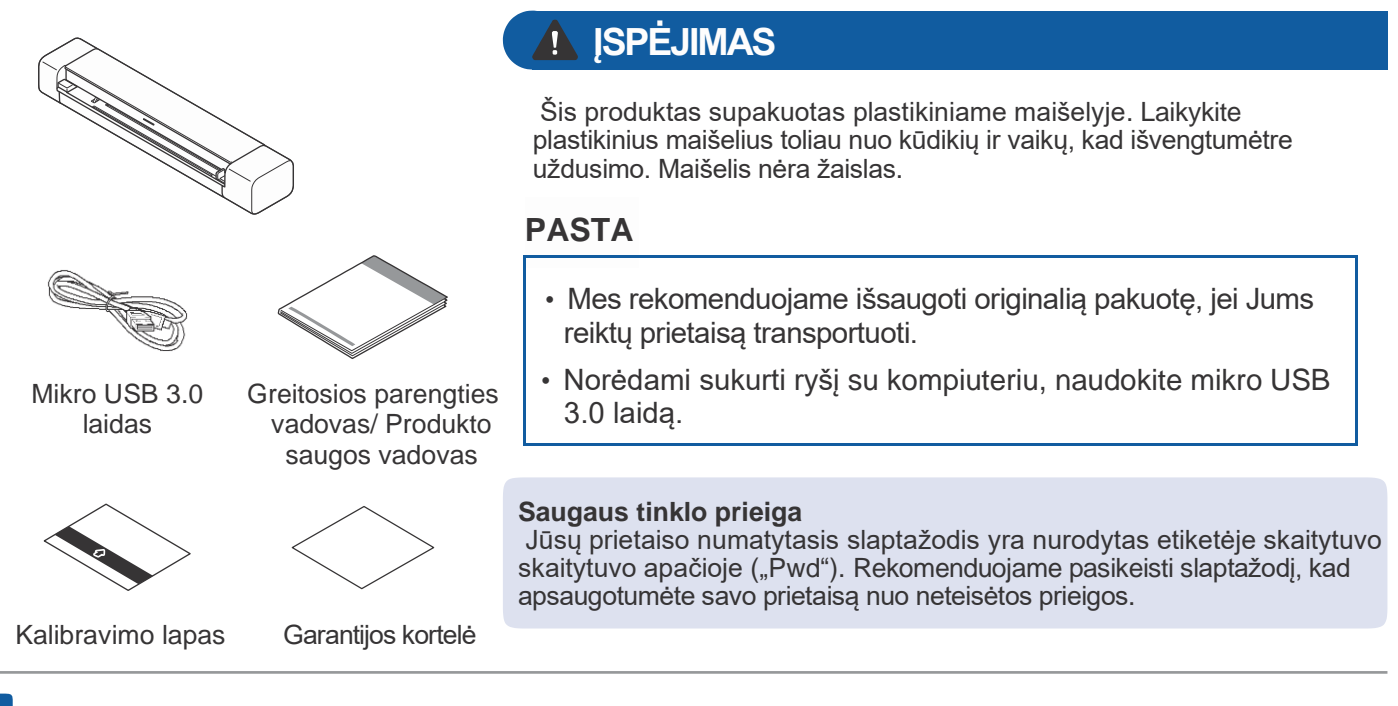

### **2 Prijunkite savo skaitytuvą prie kompiuterio**

### **DSmobile DS-640/DS-740D**

Prijunkite savo skaitytuvą prie kompiuterio naudodami komplekte esantį USB laidą.

### **DSmobile DS-940DW**

1. Prijunkite savo skaitytuvą prie kompiuterio naudodami komplekte esantį USB laidą.

2. Palaukite, kol skaitytuvo įmontuota baterija bus pilnai įkrauta (baterijos LED indikatorius mirksi žalia spalva) prieš pradėdami skaitytuvu naudotis. 3. Spauskite  $(\mathbb{I})$ , kad jjungtumėte skaitytuvą.

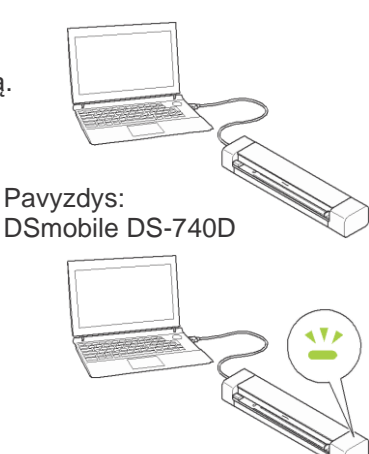

### **3 Įdėkite microSD atminties kortelę į skaitytuvą (papildomai) (tik DSmobile DS-940DW modeliui)**

Jei planuojate išsaugoti bylas microSD atminties kortelėje (įsigyjama atskirai), palengva įdėkite kortelę į savo skaitytuvo atminties kortelės lizdą atspausdinta puse žemyn.

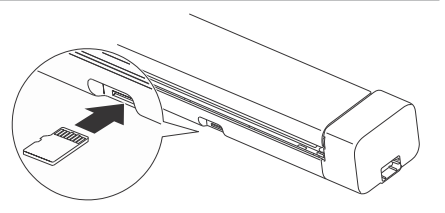

## **4 Programinės įrangos įdiegimas**

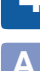

### **A Skaitytuvo naudojimas su kompiuteriu**

### **PASTABA**

Įsitikinkite, kad esate įsiregistravę adinistratoriaus teisėmis.

### **Mac ir Windows kompiuteriai**

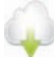

Atsisiųskite pilną tvarkyklių ir programų paketą Windows[: support.brother.com/windows](http://support.brother.com/windows)

Mac: [support.brother.com/mac](http://support.brother.com/mac) Du kartus spauskite ant atsisiųsto bylos, kad pradėtumėte įdiegimą, tada vadovaukitės ekrane

esančiomis instrukcijomis.

Baigus iš naujo paleiskite kompiuterį. Kad skenuotumėte naudodamiesi kompiuteriu, įdiekite su skaitytuvo gautą programą. Daugiau informacijos rasite Elektroniniame naudotojo vadove.

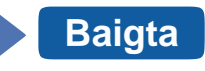

## **B Skaitytuvo naudojimas su mobiliuoju įrenginiu (tik DSmobile DS-940DW modeliui)**

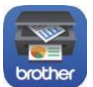

Atsisiųskite ir įdiekite mūsų nemokamą mobiliąją programėlę **Brother iPrint&Scan** iš App Store arba Google Play™

Paslinkite režimo parinkimo jungiklį į

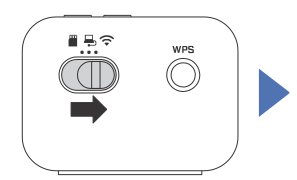

Aktyvuokite Wi-Fi funkciją savo mobiliajame įrenginyje, kad jis galėtų rasti Jūsų skaitytuvą.

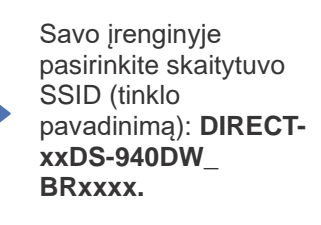

Paprašius įveskite slaptažodį (tinklo raktą). (SSID ir slaptažodį galima rasti etiketėje skaitytuvo apačioje (prasideda užrašu "PASS")).

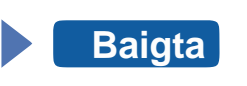

### **Patvirtinkite skenavimo režimą prieš skenavimą (tik DSmobile DS-940DW modeliui)**

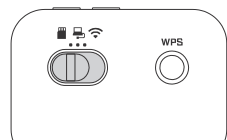

microSD režimas  $\blacksquare$ : siunčia skenuotą medžiagą į microSD atminties kortelę USB režimas  $\Box$ : siunčia skenuotą medžiagą į kompiuterį naudojant USB laidą Wi-Fi režimas  $\leq$ : siunčia skenuotą medžiagą į belaidį kompiuterį / mobilųjį įrenginį

### **LED indikacijos**

Daugiau informacijos apie skaitytuvo trikčių šalinimą rasite *Elektroniniame naudotojo vadove*.

### **DSmobile DS-640/DS-740D**

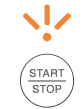

• Gaubtas atidarytas • Užstrigęs popierius

Mirksi oranžine spalva

### **DSmobile DS-940DW**

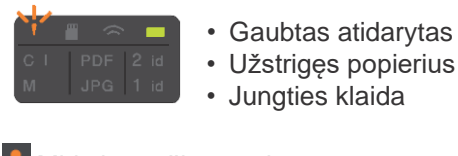

Mirksi oranžine spalva

Atminties kortelė neįdėta, kai PDF 2 id skaitytuvas

microSD režime Mirksi balta spalva

Wi-Fi jungties klaida, kai skaitytuvas Wi-Fi režime

Mirksi oranžine spalva

Mirksi mėlyna spalva

### **PASTABA**

**etc Brother SupportCenter** yra mobilioji programėlė, kurioje rasite naujausią pagalbos informaciją Jūsų "Brother" prietaisui. Aplankykite App Store arba Google Play™, kad galėtumėte ją atsisiųsti ir įdiegti savo mobiliajame įrenginyje.

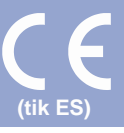

# **Šiame vadove naudojami simboliai ir tvarkos**

Toliau pateikiami simboliai ir tvarkos naudojami visame šiame vadove:

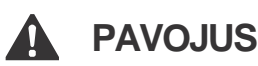

PAVOJUS nurodo neišvengiamai pavojingą situaciją, kuri, jei produktu naudositės nesivadovaudami toliau pateiktais įspėjimais ir instrukcijomis, gali sukelti mirtį arba rimtų sužalojimų.

# **ĮSPĖJIMAS**

ĮSPĖJIMAS nurodo galimai pavojingą situaciją, kuri, jei nebus išvengta, gali sukelti mirtį arba rimtų sužalojimų.

# **DĖMESIO**

DĖMESIO nurodo galimai pavojing situaciją, kuri, jei nebus išvengta, gali sukelti nedidelių arba vidutinių sužalojimų.

## **SVARBU**

SVARBU nurodo galimai pavojingąsituaciją, kuri, jei nebus išvengta, gali sukelti žalos turtui arba produkto funkcionalumo praradimą.

### **PASTABA**

PASTABA nurodo, kaip reaguoti į situaciją, kuri gali susidaryti arba duoda patarimus apie kitas skenavimo funkcijas.

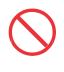

Draudimo piktogramos nurodo veiksmus, kurių negalima atlikti.

Ši piktograma nurodo, kad negalima naudoti degių purškalų.

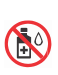

Ši piktograma nurodo, kad negalima naudoti tokių organinių tirpiklių, kaip alkoholio ar kitų skysčių.

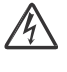

Elektros pavojaus piktograma perspėja apie galimą elektros smūgį.

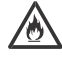

Gaisro pavojaus ikona perspėja apie gaisro galimybę.

Vadovaukitės visais įspėjimais ir instrukcijomis, pažymėtomis ant prietaiso.

# **Sudarymo ir paskelbimo pranešimas**

Šis vadovas buvo sudarytas ir paskelbtas siekiant suteikti naujausią produkto saugos informaciją paskelbimo metu. Informacija šiame vadove gali būti pakeista.

Naujausią vadovą rasite adresu [support.brother.com/manuals](http://support.brother.com/manuals)

# **Pasirinkite saugią vietą įrenginiui**

Padėkite įrenginį ant plokščio, stabilaus paviršiaus, kurio neveiktų smūgiai ir vibracijos, pavyzdžiui, ant stalo. Pasirinkite sausą, gerai vėdinamą vietą, kurioje temperatūra išlieka tarp 5°C ir 35°C, o drėgmė - tarp 20% ir 80% (be kondensacijos).

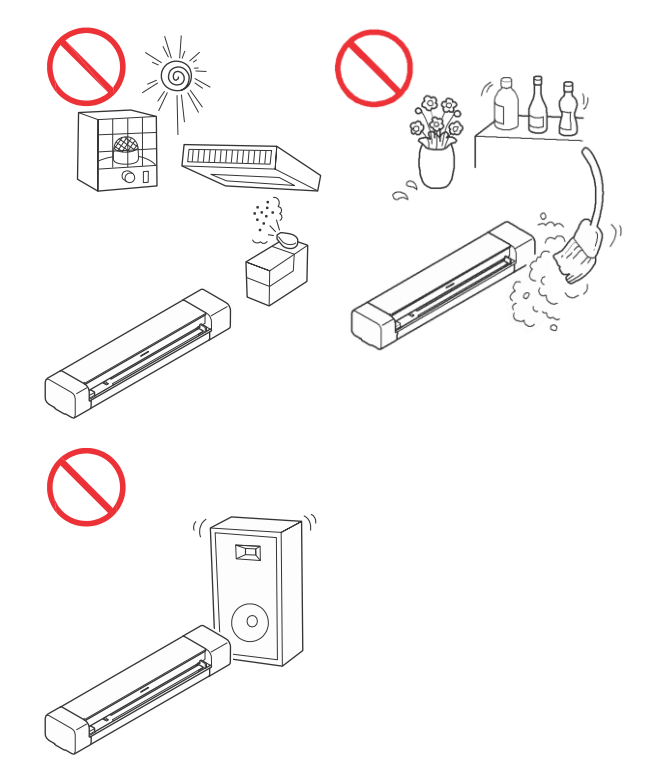

# **PAVOJUS**

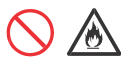

(tik DSmobile DS-940DW modeliui) Įkraunamą ličio jonų bateriją naudokite tik pagal paskirtį.

(tik DSmobile DS-940DW modeliui) Jei norite įkrauti ličio jonų bateriją, prijunkite skaitytuvą prie kompiuterio komplekte esančiu Micro USB laidu.

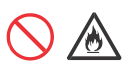

(tik DSmobile DS-940DW modeliui) Nekraukite ličio junų baterijos šalia atviros ugnies arba esant tiesioginiams saulės spinduliams. Tai gali aktyvuoti apsauginę grandinę, kuri skirta apsisaugoti nuo aukštos temperatūros. Dėl apsauginės grandinės aktyvavimo įkrovimo procesas gali sustoti, įkrovimas gali vykti su pertekline srove arba įtampa, jei apsauginė grandinė sugestų, arba baterijoje galėtų susidaryti neįprasta cheminė reakcija.

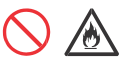

(tik DSmobile DS-940DW modeliui) Neprijunkite + ir – gnybtų prie metalinių objektų, pavyzdžiui, laidų. Neneškite ir nesandėliuokite ličio jonų baterijų kartu su metaliniais objektais.

(tik DSmobile DS-940DW modeliui) Laikykite ličio jonų bateriją atokiau nuo aukštos temperatūros ir atviros ugnies.

(tik DSmobile DS-940DW modeliui) Nenaudokite ir nepalikite skaitytuvo su įdėta baterija šalia atviros ugnies, šildytuvų ar kitų aukštų temperatūrų vietų (virš 60°C).

(tik DSmobile DS-940DW modeliui) Neleiskite ličio jonų baterijai liestis su skysčiais.

Nenaudokite korozinėse aplinkose, kuriose yra sūraus oro, sūraus vandens, rūgščių, šarmų, korozijos dujų ar bet kokio kito korozijos skysčio.

# 伱

(tik DSmobile DS-940DW modeliui) Nenaudokite ličio jonų baterijos, jei ji pažeista ar praleidžia skystį.

(tik DSmobile DS-940DW modeliui) Nelituokite jokių jungčių prie ličio jonų baterijos.

(tik DSmobile DS-940DW modeliui) Tiesiogiai nejunkite ličio jonų baterijos prie namų apyvokos elektros tinklo.

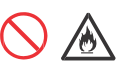

(tik DSmobile DS-940DW modeliui) Tekantis skystis (elektrolitas) iš skaitytuvo arba ličio jonų baterijos gali reikšti, kad baterija yra pažeista. Jei iš baterijos teka skystis, nedelsiant nustokite naudotis skaitytuvu, atjunkite laidą ir izoliuokite skaitytuvą, padėdaki jį į krepšį. Nelieskite elektrolito. Jei skystis iš baterijos patenka į Jūsų akis, nedelsiant jas plaukite švariu vandeniu ir nedelsdami kreipkitės į greitosios medicinos pagalbos skyrių. Elektrolitas gali pažeisti akis. Jei elektrolitas prisiliečia prie Jūsų odos ar rūbų, nuskalaukite juos vandeniu.

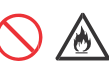

(tik DSmobile DS-940DW modeliui) Neįdėkite baterijos arba skaitytuvo su baterija į mikrobangų krosnelę arba aukšto slėgio talpyklą.

(tik DSmobile DS-940DW modeliui) Jei skaitytuvu galite naudotis tik trumpą laiko tarpą, net jei batrija pilnai įkrauta, gali būti, kad baterija pasiekė tarnavimo laiko pabaigą. Kai išimate bateriją, senus baterijos kontaktus uždenkite juostele, kad išvengtumėte trumpo jungimosi baterijoje.

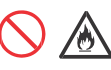

(tik DSmobile DS-940DW modeliui) Neardykite ir nemodifikuokite baterijos.

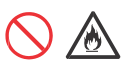

(tik DSmobile DS-940DW modeliui) Tyčia neperkaitinkite baterijos ir neišmeskite jos į ugnį. Tokiu atveju izoliacija gali ištirpti, gali išsiskirti dujos, o saugos mechanizmas gali sugesti. Elektrolito tirpalas gali užsidegti, dėl ko baterija gali perkaisti, pradėti rūkti, sprogti arba užsidegti.

(tik DSmobile DS-940DW modeliui) Baterijos nepradurkite kitais daiktais, jos nepurtykite ir neišmeskite. Dėl baterijos apsauginės grandinės pažeidimo gali susidaryti tokia situacija, kad baterija pradėtų krautis neįprastoje srovėje / įtampoje arba sukelti neįprastą chemine reakciją pačioje baterijoje.

(tik DSmobile DS-940DW modeliui) Nedeginkite baterijos ir neišmeskite joss u namų apyvokos atliekomis.

## **ĮSPĖJIMAS**

(tik DSmobile DS-940DW modeliui) Laikykite bateriją atokiau nuo kūdikių. away from infants. Prarijus bateriją, nedelsiant kreipkitės į greitosios medicinos pagalbos skyyrių.

USB laidą laikykite vaikams nepasiekiamoje vietoje, kad būtų išvengta sužalojimų.

Neardykite ir nemodifikuokite skaitytuvo. Priešingu atveju gali atsirasti gaisro arba elektros smūgio pavojus. Jei reikalingas skaitytuvo remontas, susisiekite su savo "Brother" atstovu arba "Brother" klientų aptarnavimo centru.

# /め

(tik DSmobile DS-940DW modeliui)

Nustokite naudotis baterija, jei yra pastebimų neįprastų veiksnių, pavyzdžiui, kvapas, aukšta temperatūra, deformuotumai arba išblukimas. Nedelsiant išjunkite prietaisą ir atjunkite USB laidą nuo maitinimo šaltinio.

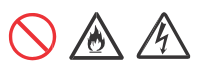

Niekada nedėkite daiktų į skaitytuvo korpuso tarpus, nes jie gali liesti pavojingus įtampos taškus arba kitas dalis, kurios gali sukelti gaisro ar elektros smūgio riziką. Jei į skaitytuvo vidų pateko metalinių daiktų, vandens ar kitų skysčių, nedelsdami atjunkite skaitytuvą nuo maitinimo šaltinio. Kreipkitės į "Brother" atstovą arba "Brother" klientų aptarnavimo tarnybą.

Nenaudokite skaitytuvo šalia radiatorių, šildytuvų, oro kondicionierių, vandens, chemikalų arba įtaisai, kuriuose yra magnetai arba kurie sukuria magnetinius laukus. Dėl to gali kilti trumpo jungimo ar gaisro pavojus, jei ant skaitytuvo patektų vandens (įskaitant kondensaciją iš šildymo, oro kondicionavimo ir (arba) vėdinimo įrangos, kurios gali pakakti sukurti trumpąjį jungimą ar gaisrą).

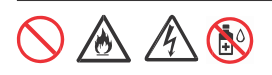

Nenaudokite skaitytuvo šalia chemikalų arba ten, kur galėtų išsilieti cheminės medžiagos. Visų pirma, organiniai tirpikliai ar skysčiai gali sukelti korpuso ir (arba) kabelių išsilydymą ar ištirpimą, sukeldami gaisrą ar elektros smūgį. Dėl jų skaitytuvas gali sugesti arba jo spalva gali pasikeisti.

Skaitytuvo pakuotėse naudojami plastikiniai maišeliai. Norėdami išvengti uždusimo pavojaus, laikykite juos atokiau nuo kūdikių ir vaikų. Plastikiniai maišeliai nėra žaislai.

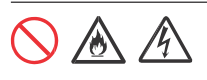

Nelaikykite skaitytuvo tiesioginiuose saulės spinduliuose, per dideliame karštyje, prie atviros liepsnos, korozinių dujų aplinkoje, drėgnoje ar dulkėtoje vietoje. Nelaikykite skaitytuvo ant kilimo ar kilimėlio, nes į jį lengviau pateks dulkės. Dėl to gali kilti trumpas elektros jungimas arba gaisro pavojus.

Tai taip pat gali sugadinti skaitytuvą ir (arba) padaryti jį neveikiančiu.

Nenaudokite degių medžiagų, bet kokio purškalo ar organinio tirpiklio / skysčio, kuriame yra alkoholio ar amoniako, valydami skaitytuvo vidinę ar išorinę dalį. Dėl to gali kilti gaisras ar elektros smūgis.

Venkite palikti prietaisą judrioje vietoje. Jei Jums reikia prietaisą palikto tokioje vietoje, įsitikinkite, kad įrenginys yra saugioje vietoje, kur jo netyčia kas nors nenugriaus, nes tai gali sukelti sužalojimų Jums arba kitiems ir rimtų pažeidmų įrenginiui.

Įsitikinkite, kad laidai, einantys į įrenginį yra apsaugoti taip, kad nesukeltų išsijungimo pavojaus.

Įsitikinkite, kad jokia įrenginio dalis neišlenda iš po stalo arba vietos, kur prietaisas yra padėtas. Įsitikinkite, kad įrenginys yra padėtas ant plokščio, lygaus ir stabilaus paviršiaus, kurio neveikia vibracija. Priešingu atveju įrenginys gali nukristi ir sukelti sužalojimų.

Nepadėkite prietaiso ant nestabilaus arba pakrypusio paviršiaus, vežimėlio, pakylos, stalo arba kito pakrypusio / kreivo paviršiaus. Prietaisas gali nukristi, sukeldamas sužalojimų Jums ir rimtų pažeidimų įrenginiui. Jei skaitytuvo stiklas sudužtų, yra papildoma sužeidimų rizika.

Nedėkite jokių sunkių daiktų ant skaitytuvo. Tai prietaisą gali išjudinti ir jis gali nukristi. Tai gali sukelti sužalojimų.

### **SVARBU**

Nenaudokite skaitytuvo tokiose vietose, kuriose yra dideli temperatūrų pokyčiai. Susidaręs kondensatas gali sugadinti skaitytuvą arba sutrikdyti jo veiklą. Jei susidaro kondensatas, palaukite, kol jis visiškai išdžius, prieš pradėdami naudotis skaitytuvu iš naujo.

# **Įrenginio aptarnavimas**

NEBANDYKITE patys aptarnauti įrenginio. Gaubtų atidarymas arba nuėmimas gali sukelti pavojingų įtampų ir kitokių rizikų, be to, galite prarasti prietaiso garantiją. Susisiekite su "Brother" atstovu arba klientų aptarnavimo centru.

## **A** DĖMESIO **II DĖMESIO**

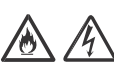

Jei įrenginys nukristų arba korpusas būtų pažeistas, gali atsirasti elektros smūgio arba gaisro pavojus. Atjunkite įrenginį nuo elektros lizdo ir susisiekite su savo "Brother" atstovu arba klientų aptarnavimo centru.

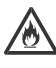

Jei įrenginys pasidaro neįprastai karštas, skleidžia dūmus, kokius nors aitrius kvapus arba jei atsitiktinai užpilate kokio nors skysčio ant įrenginio, nedelsiant atjunkite jį nuo elektros lizdo. Susisiekite su savo "Brother" atstovu arba klientų aptarnavimo centru.

## **SVARBU**

Jei prietaisas neveikia įprastai, kai laikomasi veikimo instrukcijų, sureguliuokite tik tuos valdiklius, kurie aprašyti veikimo instrukcijose. Neteisingas valdiklių sureguliavimas gali padaryti žalos ir dažnai reikalaus papildomo kvalifikuoto techniko darbo, kad būtų atstatytas įprastas įrenginio veikimas.

## **Įkraunama ličio jonų baterija (tik DSmobile DS-940DW modeliui)**

- Įsigijimo metu įkraunama ličio jonų baterija yra šiek tiek įkrauta, kad skaitytuvo veikimas galėtų būti įvertintas, tačiau baterija turėtų būti pilnai įkrauta USB laidu prieš pradedant naudotis skaitytuvu.
- Jei skaitytuvu nesinaudosite ilgą laiko tarpą, laikykite jį tokioje vietoje, kurioje nebus didelės drėgmės ir aukštos temperatūros (rekomenduojama temperatūra tarp 15°C ir 25°C, o drėgmė tarp 40% ir 60%). Tam, kad išlaikytumėte įkraunamos baterijos efektyvumą ir tarnavimo laiką, ją įkraukite bent kartą per tris mėnesius.
- Jei pastebėjote ką nors neįprasto su įkraunama baterija naudojant ją pirmą kartą, pavyzdžiui, perkaitimą arba rūdis, NUSTOKITE naudotis baterija. Susisiekite su "Brother"atstovu arba klientų aptarnavimo centru.

## **Įkraunamų ličio jonų baterijų naudojimo patarimai (tik DSmobile DS-940DW modeliui)**

- Prieš pradėdami naudotis prietaisu įkraukite ličio jonų bateriją. Nenaudokite skaitytuvo, kol baterija iki galo neįkrauta.
- Įkraunama ličio jonų baterija gali būti įkraunama 5–39 ° C aplinkoje. Jei aplinkos temperatūra yra už šių ribų, įkraunama ličio jonų baterija nebus įkraunama, o akumuliatoriaus indikatorius liks šviečiantis.
- Jei skaitytuvas naudojamas, kai įmontuota tiek įkraunama ličio jonų baterija, tiek skaitytuvas prijungtas prie jūsų kompiuterio, įkrovimas gali sustoti, net jei įkraunama ličio jonų baterija nebuvo visiškai įkrauta.

## **Įkraunamos ličio jonų baterijos charakteristikos (tik DSmobile DS-940DW modeliui)**

Įkraunamos ličio jonų baterijos savybių supratimas leis optimizuoti jos naudojimą.

• Įkraunamos ličio jonų baterijos naudojimas arba laikymas

aukštoje arba žemoje temperatūroje gali pagreitinti jos charakteristikų suprastėjimą. Visų pirma, naudojant įkraunamą bateriją su aukštu įkrovos lygiu (90% ar daugiau) aukštoje temperatūroje, baterijos susidėvėjimas ženkliai paspartės.

- Naudodami skaitytuvą, kai baterija įdėta ir įkraunama, galite paspartinti baterijos nusidėvėjimą.
- Jei įkraunama ličio jonų baterija nebus naudojama ilgą laiką, rekomenduojame ją krauti kas tris mėnesius.
- Baterijos įkrovimo metu skaitytuvas gali sušilti. Tai normalu ir skaitytuvą galima naudoti saugiai. Jei skaitytuvas labai įkaista, nustokite juo naudotis.

### **Aplinkos temperatūros diapazonas**

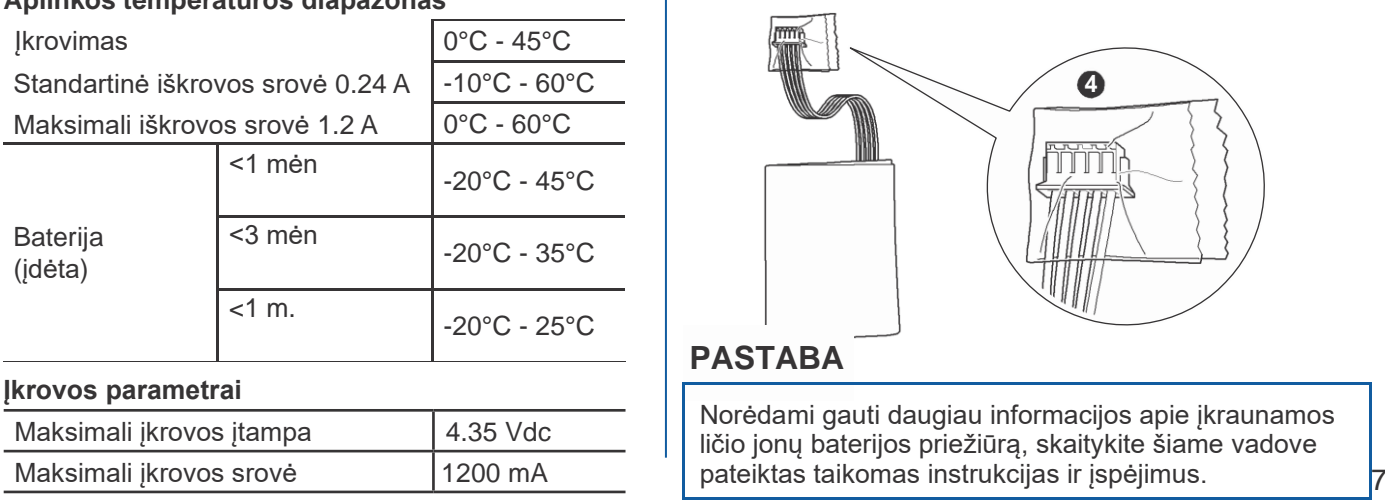

## **Kaip išimti bateriją (tik DSmobile DS-940DW modeliui)**

### **PASTABA**

Nerekomenduojame išimti baterijos, nebent skaitytuvas būtų utilizuotas.

Prieš išimdami įkraunamą bateriją, išjunkite skaitytuvą ir nuo skaitytuvo atjunkite USB laidą.

- 1. Padėkite skaitytuvą, kaip pavaizduota paveikslėlyje, ir nuimkite šoninį dangtelį naudojant plokščią atsuktuvą.
- 2. Atjunkite įkraunamos baterijos jungtį nuo Spausdinimo grandinės plokštės (PCBA). Neatjunkite lankstaus plokščiojo kabelio (FFC).
- 3. Paspauskite atlaisvinimo skirtuką (kaip parodyta), kad iš šoninio dangtelio ištrauktumėte įkraunamą bateriją.
- 4. Uždenkite įkraunamos ličio jonų baterijos kontaktus juostele ir utilizuokite bateriją pagal galiojančius vietinius reikalavimus.

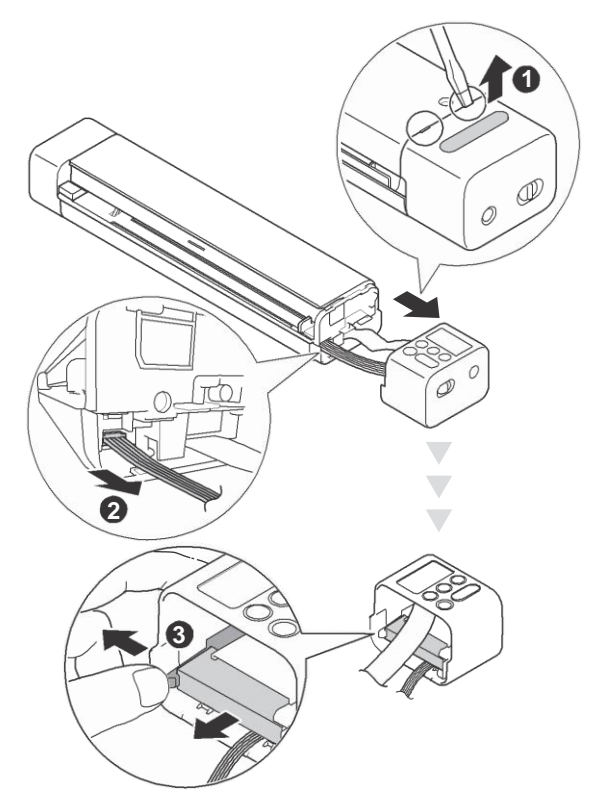

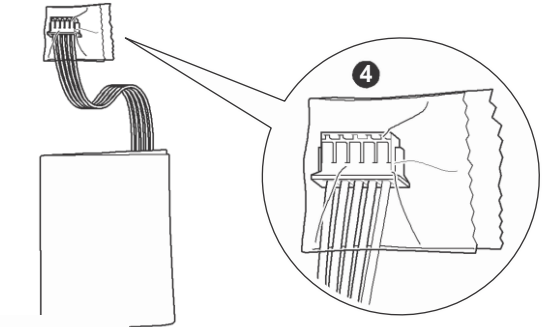

### **PASTABA**

Norėdami gauti daugiau informacijos apie įkraunamos ličio jonų baterijos priežiūrą, skaitykite šiame vadove

# **Produkto garantija ir atsakomybė**

Niekas šiame vadove neturės įtakos esamai produkto garantijai ir nereikš papildomos garantijos suteikimo. Dėl šiame vadove pateikiamų saugumo instrukcijų nesilaikymo galite prarasti produkto garantiją.

# **Atitikties deklaracija (tik Europoje)**

Mes, Brother Industries, Ltd.

15-1 Naeshiro-cho, Mizuho-ku, Nagoya 467-8561 Japonija, pareiškiame, kad šis produktas atitinka visų susijusių direktyvų ir reglamentų, taikomų Europos Bendrijoje, esminius reikalavimus. Atitikties deklaraciją galite atsisiųsti iš "Brother" sprendimų centro. Apsilankykite [support.brother.com/manuals.](support.brother.com/manuals)

## **Atitikties deklaracija RE direktyvai 2014/53/ES (tik Europoje) (tik DSmobile DS-940DW modeliui)**

Mes, Brother Industries, Ltd.

15-1 Naeshiro-cho, Mizuho-ku, Nagoya 467-8561 Japonija, pareiškiame kad šis produktas atitinka RE direktyvos 2014/53/ES atsargumo priemones. Atitikties deklaracijos kopiją galite atsisiųsti vadovaujantis instrukcijomis atitikties deklaracijos skyriuje (tik Europoje).

# **Belaidis LAN (tik DSmobile DS-940DW modeliui)**

Šis skaitytuvas suderinamas su belaide sąsaja.

Dažnio banga(-os): 2400 - 2483.5 MHz. Didžiausia radio dažnio galia perduodama dažnio banga(-omis): <20 dBm (E.I.R.P)

# **WLAN įjungimas/išjungimas (tik DSmobile DS-940DW modeliui)**

Norėdami įjungti belaidžio tinklo ryšį, paslinkite režimo parinkimo jungiklį į  $\hat{\mathbf{S}}$ . Norėdami išjungti belaidžio tinklo ryšį, paslinkite režimo parinkimo jungiklį į **u** arba ...

# **Perdirbimo informacija pagal EEĮA ir baterijų direktyvas**

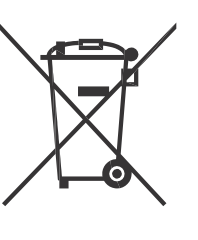

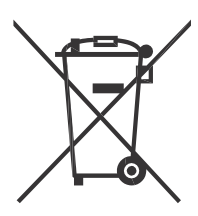

Produkto žymėjimas Baterijos žymėjimas

### **Tik Europos Sąjungos šalims**

Produktas/baterija pažymėta vienu iš aukščiau nurodytų perdirbimo simbolių. Jis nurodo, kad prietaiso / baterijos tarnavimo laiko pabaigoje, Jūs turite juos utilizuoti atskirai atitinkamame surinkimo punkte ir neišmesti kartu su įprastomis atliekomis. (tik DSmobile DS-940DW modeliui) Daugiau informacijos apie įkraunamų ličio jonų baterijų išėmimą rasite šio vadovo skyriuje *Kaip išimti įkraunamas ličio jonų baterijas*.

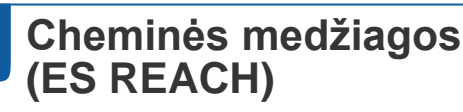

Informaciją, susijusią su cheminėmis medžiagomis mūsų produktuose, reikalingą REACH reglamentui, galite rasti adresu [https://www.brother.eu/reach.](https://www.brother.eu/reach)

# **Prekiniai ženklai**

BROTHER yra Brother Industries, Ltd prekinis arba registruotas prekinis ženklas.

Android ir Google Play yra Google Inc. prekiniai ženklai.

Apple, App Store ir Mac yra Apple Inc prekiniai ženklai, registruoti JAV ir kitose šalyse.

Wi-Fi yra registruotas Wi-Fi Alliance ženklas.

microSD Logo yra SD-3C LLC prekinis ženklas. Kiekviena kompanija, kurios programinės įrangos prekinis ženklas yra pažymėtas šiame vadove, turi programinės įrangos licencijos sutartį, konkrečią jos patentuotoms programoms.

**Bet kokie įmonių prekinių ženklų ir produktų**  pavadinimai, esantys ant "Brother" produktų, **susijusių dokumentų ir bet kokios kitos medžiagos, yra tų atitinkamų įmonių prekiniai arba registruoti prekiniai ženklai.** 

### **Sudarymas ir paskelbimas**

Šis vadovas buvo sudarytas ir paskelbtas prižiūrint Brother Industries, Ltd., jame pateikiami naujausi produktų aprašymai ir specifikacijos.

Šio vadovo turinys ir produkto specifikacijos gali būti keičiami be išankstinio perspėjimo.

"Brother" pasilieka teisę atlikti pakeitimus be perspėjimo specifikacijose ir medžiagoje, esančioje šiame vadove, ir nėra atsakinga už jokią žalą (įskaitant ir dėl to susijusią), kurią sukėlė pasitikėjimas pateikta medžiaga, įskaitant, bet neapsiribojant spausdinimo ir kitomis klaidomis, susijusiomis su paskelbimu.

### **Autoriaus teisės ir licencija**

© 2019 Brother Industries, Ltd. Visos teisės saugomos.

# **Atvirojo šaltinio licencijavimo pastabos**

Šiame produkte yra atvirojo šaltinio programinė įranga. Prašome aplankyti "Brother" sprendimų centrą adresu [support.brother.com](http://support.brother.com/) , kad pamatytumėte atvirojo šaltinio licencijavimo pastabas.

# **Brother klientų aptarnavimas**

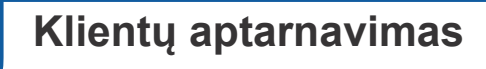

Aplankykite [www.brother.com](http://www.brother.com/) dėl Jūsų vietinio "Brother" biuro kontaktinės informacijos.

# **Aptarnavimo centrų vietos**

Dėl aptarnavimo centrų Europoje susisiekite su savo vietiniu "Brother" biuru. Europos biurų adresus ir telefonus rasite adresu [www.brother.com](http://www.brother.com/) , pasirinkę savo šalį.

## **Nelegalus skenavimo įrangos naudojimas**

Tam tikrų daiktų arba dokumentų kopijų gaminimas, siekiant sukčiauti, yra nusikaltimas. Toliau pateikiamas neišsamus dokumentų, kurių kopijų darymas gali būti nelegalus, sąrašas. Mes rekomenduojame pasitikrinti su savo teisiniu patarėju ir / arba susijusiomis teisinėmis institucijomis, jei turite abejonių dėl tam tikro daikto ar dokumento:

- Pinigai
- Obligacijos arba kiti skolos sertifikatai
- Indėlių sertifikatai
- Ginkluotųjų pajėgų paslaugų dokumentai arba vekseliai
- Pasai
- Pašto ženklai (atšaukti arba neatšaukti)
- Imigracijos dokumentai
- Pašalpos dokumentai
- Čekiai arba vekseliai, išduoti valstybinių įstaigų

Identifikavimo ženkleliai arba ordinai

Autoriaus teisių saugomi darbai negali būti teisėtai kopijuojami, priklausomai nuo teisingo elgesio išimčių, susijusių su autoriaus teisių saugomo darbo dalimis. Daugkartinis kopijavimas parodys neteisingą naudojimą. Meno darbai turėtų būti priskiriami prie autorius teisių saugomų darbų.

# brother

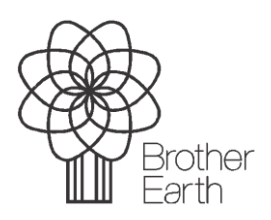

[www.brotherearth.com](http://www.brotherearth.com/)